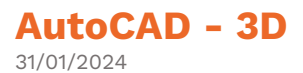

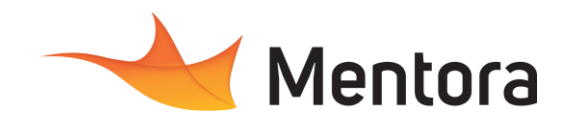

# **Durée** 3 jours (21,00 heures)

# **Public visé**

- Techniciens, Ingénieurs, Responsables bureau d'études
- Bureau d'études, Chargés de projets

Cette formation est accessible aux personnes en situation de handicap. Pour toute question appeler Mme Champagne au 06-87-13-16-32

# **Pré-requis**

- Connaissance de l'environnement Windows
- Avoir suivi la formation AutoCAD Initiation ou avoir une bonne maitrise d'AutoCAD 2D

# **Objectifs pédagogiques**

- Maîtriser les outils de modélisation et de
- visualisation tridimensionnelle.
- Réaliser des projets en 3 Dimensions

### **Admission** :

Sans condition particulière

### **Délais d'accès :**

De 1 semaine à 2 mois en fonction du financement demandé

**Informations** : Mme Champagne au 06-87-13-16-32

# **Modalités pédagogiques**

- Alternance d'exposés théoriques et de mise en situation sur des cas sélectionnés par l'intervenant ou des cas d'entreprises
- Questionnaire d'évaluation des connaissances et des besoins en amont de la formation et/ ou un audit téléphonique.
- QCM final

#### JN **Moyens et supports pédagogiques**

- 1 station de travail par personne, 5 personnes maximum par session
- Remise d'un support de cours au format PDF ou courtes vidéos

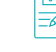

# **Modalités d'évaluation et de suivi**

- Attestation de Formation et feuille d'émargement. • Evaluation des acquis de la formation par le
- formateur tout au long de la formation
- Evaluation par stagiaire de la qualité de la formation
- Evaluation à froid (j+2 mois après la formation)
- Votre conseiller formation est à votre disposition pour le suivi qualité, la satisfaction de la formation et toute demande de médiation

# PROGRAMME

## **Description / Contenu**

### **JOUR 1**

Les principes de base d'AutoCAD **Environnement 3D d'AutoCAD®**

- Les concepts de modélisation 3D
- Système de coordonnées en 3D
- Manipulation du SCU dans l'espace
- Choix d'espace de travail 3D

#### **Modélisation**

- Les catégories des objets 3D
- Création de solides primitives (boîtes, pyramides, sphères, etc.)
- Création de solides composites / opérations booléennes (fusion, intersection, soustraction, etc.)
- Création des objets solides libres (extrusion, révolution, balayage, lissage, etc.)
- Edition de solides
- Création des maillages
- Création d'objets 3D surfaciques
- Edition d'objets 3D surfaciques
- Création de coupes 2D/3D

#### **JOUR 2**

#### **Navigation / Visualisation 3D**

- Les outils de navigation 3D ViewCube, Orbite, Disque de navigation
- Les points de vue prédéfinis
- Gestion des styles visuels (filaire, conceptuel, réaliste)
- Création modification des styles visuels

#### **Matériaux –Textures**

- Bibliothèques des matériaux
- Application de matériau
- Création/gestion des matériaux
- Textures d'images
- Mappage de texture sur des objets

# **JOUR 3**

- **Lumières / Rendu 3D - Gestion d'éclairage**
	- Création des lumières
	- Utilisation de lumière naturelle (soleil)
	- Création et paramétrage d'un rendu réaliste

#### **Calques**

- Le principe des calques / la barre d'outils de calque
- Calque courant / Création de calques
- La gestion des calques (Actif/Inactif, Geler/Libérer, Verrouillage, etc)
- Paramétrages divers et Organisation

#### **Caméras / Animation**

- Créer des Caméras et des vues
- Gérer des vues de caméra
- Naviguer dans le modèle
- Création d'une vidéo (trajectoire du mouvement)
- Enregistrer une animation
- Diffusion 3D

#### **Questions / Réponses**

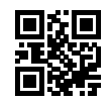